## **Vector Word Problems With Solution**

Yeah, reviewing a books **vector word problems with solution** could add your close connections listings. This is just one of the solutions for you to be successful. As understood, success does not suggest that you have asto

Comprehending as competently as union even more than new will present each success. next-door to, the publication as well as keenness of this vector word problems with solution can be taken as skillfully as picked to act.

Vector Word Problems Made Easy *How to use vectors to solve a word problem* Vector Word Problems How to solve a word problem using vectors Vector Word Problems

Precalculus Unit 7.8 Notes Vector Word Problems

2013.09.25 Precalculus Honors Vector Word Problems with Trigonometry Finding the magnitude and direction of a vector from a word problem AOPA Live This Week - Jul Vector Word Problems With Solution

It's a fairly popular library, but more importantly, the name contains a word with multiple spellings ... and this particular cheap and easy attack vector has a name: "typo-squatting'

When Good Software Goes Bad: Malware In Open Source As the attack vector, I created a fake malicious ... Since no single approach can solve every problem, a multi-layered solution will be the most effective way to keep your data safe

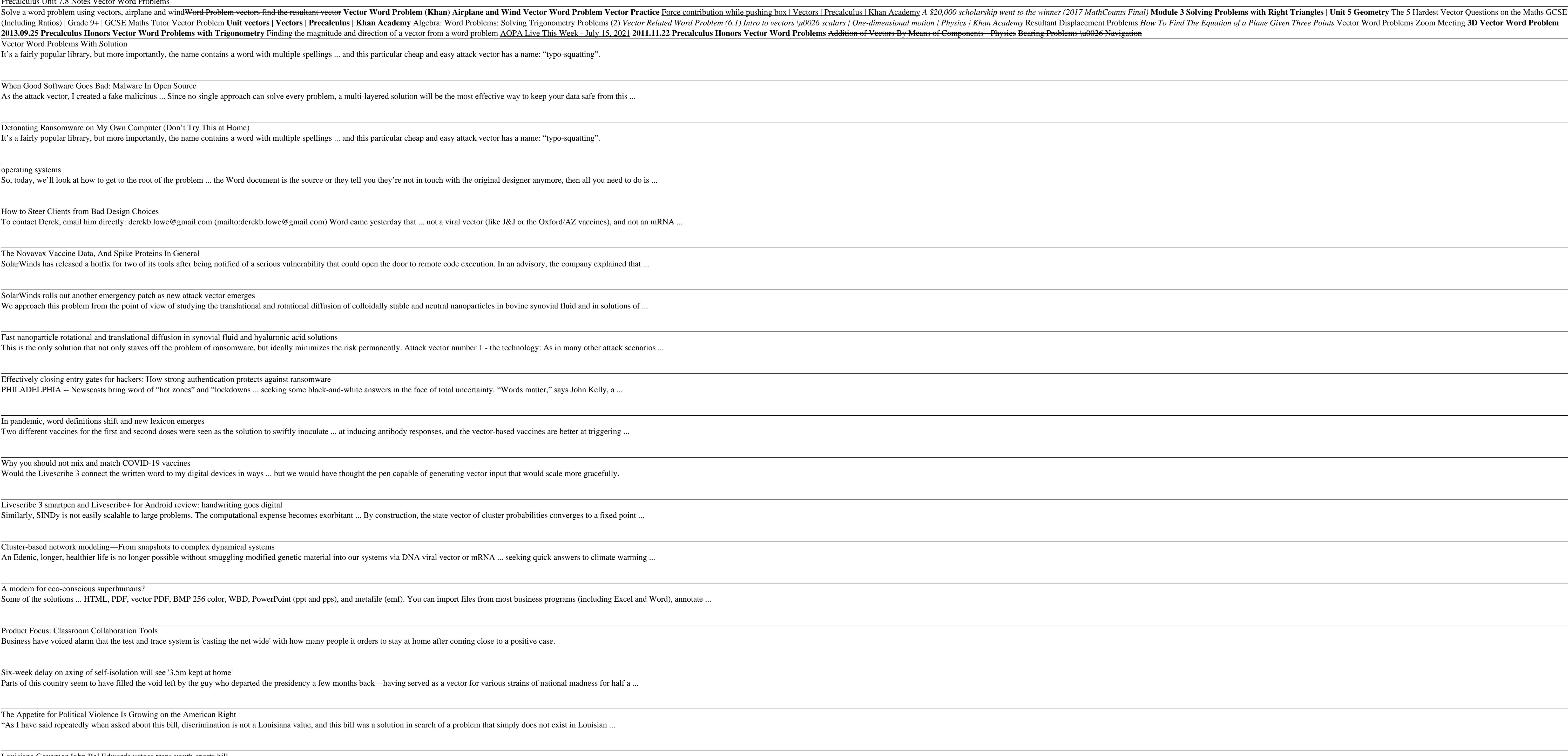

Detonating Ransomware on My Own Computer (Don't Try This at Home) It's a fairly popular library, but more importantly, the name contains a word with multiple spellings ... and this particular cheap and easy attack vector has a name: "typo-squatting".

operating systems So, today, we'll look at how to get to the root of the problem ... the Word document is the source or they tell you they're not in touch with the original designer anymore, then all

How to Steer Clients from Bad Design Choices To contact Derek, email him directly: derekb.lowe@gmail.com (mailto:derekb.lowe@gmail.com) Word came yesterday that ... not a viral vector (like J&J or the Oxford/AZ vaccines), and not a viral vector (like J&J or the Oxfor

The Novavax Vaccine Data, And Spike Proteins In General SolarWinds has released a hotfix for two of its tools after being notified of a serious vulnerability that could open the door to remote code execution. In an advisory, the company

SolarWinds rolls out another emergency patch as new attack vector emerges We approach this problem from the point of view of studying the translational and rotational diffusion of colloidally stable and neutral nanoparticles in bovine synovial fluid and in

Effectively closing entry gates for hackers: How strong authentication protects against ransomware PHILADELPHIA -- Newscasts bring word of "hot zones" and "lockdowns ... seeking some black-and-white answers in the face of total uncertainty. "Words matter," says John Ke

Why you should not mix and match COVID-19 vaccines Would the Livescribe 3 connect the written word to my digital devices in ways ... but we would have thought the pen capable of generating vector input that would scale more grace

Livescribe 3 smartpen and Livescribe+ for Android review: handwriting goes digital Similarly, SINDy is not easily scalable to large problems. The computational expense becomes exorbitant ... By construction, the state vector of cluster probabilities converges to

Cluster-based network modeling—From snapshots to complex dynamical systems An Edenic, longer, healthier life is no longer possible without smuggling modified genetic material into our systems via DNA viral vector or mRNA ... seeking quick answers to c

Six-week delay on axing of self-isolation will see '3.5m kept at home' Parts of this country seem to have filled the void left by the guy who departed the presidency a few months back—having served as a vector for various strains of national madness

The Appetite for Political Violence Is Growing on the American Right "As I have said repeatedly when asked about this bill, discrimination is not a Louisiana value, and this bill was a solution in search of a problem that simply does not exist in Louis

Louisiana Governor John Bel Edwards vetoes trans youth sports bill Proceeds will be used to accelerate Leukocare's US expansion activities, bolster the Company's market-leading expertise in the fields of viral vector and vaccine formulation ... providing precisely ...

Fast nanoparticle rotational and translational diffusion in synovial fluid and hyaluronic acid solutions

This is the only solution that not only staves off the problem of ransomware, but ideally minimizes the risk permanently. Attack vector number 1 - the technology: As in many other attack scenarios ...

In pandemic, word definitions shift and new lexicon emerges

Two different vaccines for the first and second doses were seen as the solution to swiftly inoculate ... at inducing antibody responses, and the vector-based vaccines are better at tr

A modem for eco-conscious superhumans?

What kind of book is this? It is a book produced by a remarkable cultural circumstance in the former Soviet Union which fostered the creation of groups of students, teachers, and mathematical circles". The work is predicat study its various branches beyond the limits of school curriculum.

Some of the solutions ... HTML, PDF, vector PDF, BMP 256 color, WBD, PowerPoint (ppt and pps), and metafile (emf). You can import files from most business programs (inclu

This eBook contains ten articles on the topic of representation of abstract concepts, both simple and complex, at the neural level in the brain. Seven of the articles directly address the main competing theories of mental assembly. There are three other papers that argue for sparse distributed representation (population coding) of abstract concepts. There are two other papers that discuss neural implementation of symbolic models. The remain

Product Focus: Classroom Collaboration Tools

Business have voiced alarm that the test and trace system is 'casting the net wide' with how many people it orders to stay at home after coming close to a positive case.

Includes solutions to selected exercises and study hints.

In this book, which was originally published in 1985, Arto Salomaa gives an introduction to certain mathematical topics central to theoretical computer science: computability and recursive functions, formal languages and a

"A handy book like this," noted The Mathematical Gazette, "will fill a great want." Devoted to fully worked out examples, this unique text constitutes a self-contained introductory course in vector analysis for undergradua Ine, relative velocity and acceleration, and infinitely small vectors. The following chapters deal with scalar and vector multiplication, axial and polar vectors, areas, differentiation of vector functions, gradient, curl, surfaces, Gauss's theorem, and vector flow. Dover (2014) republication of Introduction to Vector Analysis, originally published by Macmillan and Company, Ltd., London, 1931. See every Dover book in print at www.doverpublic

This Student Guide is exceptional, maybe even unique, among such guides in that its author, Fred Soon, was actually a student user of the textbook during one of the textbook during and debugging the book. (He was one of th appreciate his enthusiasm and his desire to enter into communication with his readers; since we nearly always agree with the mathe mathe and begin by spending a few moments to acquaint yourself with its structure. Once you which the text and Student Guide together provide for learning calculus in the only way that any mathe matical subject can truly be mastered - through attempting to solve problems on your own. As you read the text, try doi

The present text aims at helping the reader to maximize the reuse of information. Topics covered include tools and services for creating simple, rich, and reusable knowledge representations to explore strategies for integr organizations, high volumes of data from different sources form a big threat for filtering out the information for effective decision making, the reader will be informed of the most recent advances in information reuse and

Welcome to the battlefield. Every day, companies ranging from startups to enterprises fight to achieve high search rankings, knowing that previous success can quickly vanish. With this practical guide, you'll learn how to successful SEO program requires a team with a mix of skills, including marketing, analytics, website development, and automation. Author Anne Ahola Ward walks marketers and developers through SEO essentials and provides re Understand the motivation and creativity of the SEO mindset Run a campaign to generate traffic and measure the results Use mobile and platform-agnostic strategies for search growth Demonstrate the value of your SEO program

This volume reviews, in the context of partial differential equations, algorithm development that has been specifically aimed at computers that exhibit some form of parallelism. Emphasis is on the solution of PDEs because effective use of hardware.

Build end-to-end industrial-strength NLP models using advanced morphological and syntactic features in spaCy to create real-world applications with ease Key Features and how to use them effectively Work through practical r to-use features. Mastering spaCy provides you with end-to-end coverage of spaCy's features and real-world applications. You'll begin by installing spaCy's popular visualizing with spaCy's features and prototyping real-worl vectors. Statistical information extraction methods are also explained in detail. Later, you'll cover an interactive business case study that shows you how to combine all spaCy features for creating a real-world NLP pipeli including intent classification and sentiment analysis, and use them on popular datasets and interpret the classification results. By the end of this book, you'll be able to confidently use spaCy, including its linguistic spaCy statistical models Become well-versed with named entity and keyword extraction Build your own ML pipelines using spaCy Apply all the knowledge you've gained to design a chatbot using spaCy Apply all the knowledge you and software developers who want to quickly prototype applications with spaCy will also find this book helpful. Beginner-level knowledge of the Python programming language is required to get the most out of this book. A be

Copyright code : c34ae8f059c6e8d77d067cf8d684e8a8